See discussions, stats, and author profiles for this publication at: [https://www.researchgate.net/publication/338751315](https://www.researchgate.net/publication/338751315_Integracion_de_las_tablets_y_smartphones_en_asignaturas_del_ambito_de_la_Ingenieria_del_Terreno?enrichId=rgreq-1d52c73d425ae036e2ffcea898310dad-XXX&enrichSource=Y292ZXJQYWdlOzMzODc1MTMxNTtBUzo4NTAxODMzMzIwMzY2MDhAMTU3OTcxMDkxMDM4OQ%3D%3D&el=1_x_2&_esc=publicationCoverPdf)

# [Integración de las tablets y smartphones en asignaturas del ámbito de la](https://www.researchgate.net/publication/338751315_Integracion_de_las_tablets_y_smartphones_en_asignaturas_del_ambito_de_la_Ingenieria_del_Terreno?enrichId=rgreq-1d52c73d425ae036e2ffcea898310dad-XXX&enrichSource=Y292ZXJQYWdlOzMzODc1MTMxNTtBUzo4NTAxODMzMzIwMzY2MDhAMTU3OTcxMDkxMDM4OQ%3D%3D&el=1_x_3&_esc=publicationCoverPdf) Ingeniería del Terreno

**Chapter** · June 2016

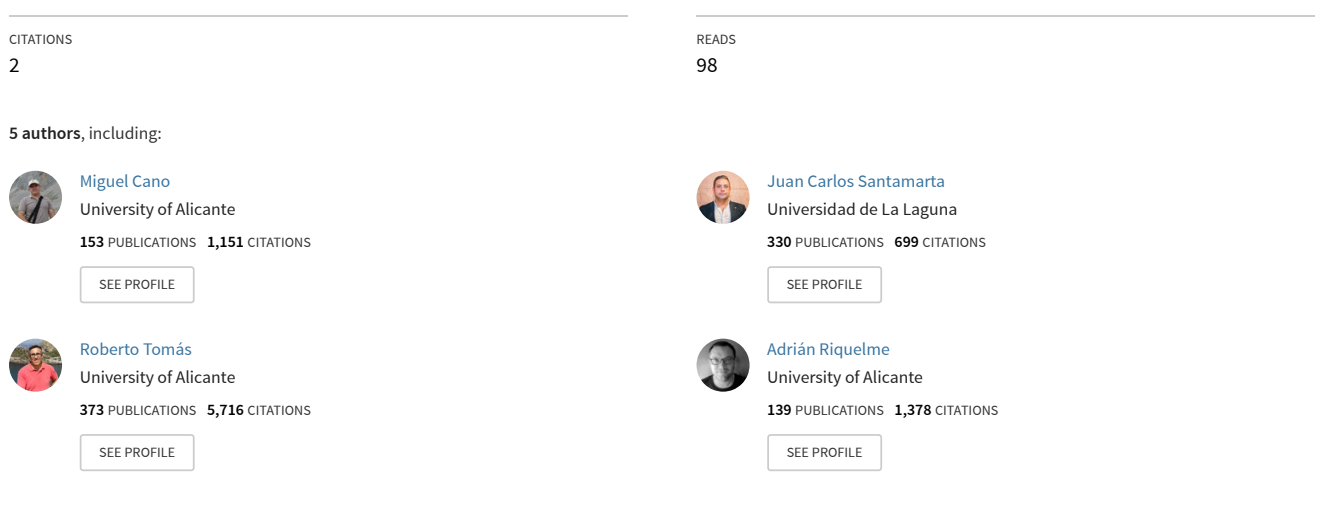

All content following this page was uploaded by [Juan Carlos Santamarta](https://www.researchgate.net/profile/Juan-Santamarta?enrichId=rgreq-1d52c73d425ae036e2ffcea898310dad-XXX&enrichSource=Y292ZXJQYWdlOzMzODc1MTMxNTtBUzo4NTAxODMzMzIwMzY2MDhAMTU3OTcxMDkxMDM4OQ%3D%3D&el=1_x_10&_esc=publicationCoverPdf) on 22 January 2020.

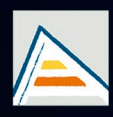

Universitat d'Alacant Universidad de Alicante

# **JORNADES** DE XARXES D'INVESTIGACIÓ EN DOCÈNCIA UNIVERSITÀRIA

Noves estratègies organitzatives i metodològiques en la formació universitària per a respondre a la necessitat d'adaptació i canvi

# JORNADAS DE REDES DE INVESTIGACIÓN **EN DOCENCIA UNIVERSITARIA**

Nuevas estrategias organizativas y metodológicas en la formación universitaria para responder a la necesidad de adaptación y cambio

ISBN: 978-84-606-8636-1

### **Coordinadores**

**María Teresa Tortosa Ybáñez José Daniel Álvarez Teruel Neus Pellín Buades**

**© Del texto: los autores**

**© De esta edición: Universidad de Alicante [Vicerrectorado de Estudios, Formación y Calidad](http://web.ua.es/es/vr-estudis/) Instituto de Ciencias de la Educación (ICE)**

**ISBN: 978-84-606-8636-1** 

**Revisión y maquetación: Neus Pellín Buades**

**Publicación: Julio 2015** 

# **Integración de las** *tablets y smartphones* **en asignaturas del ámbito de la Ingeniería del Terreno**

M. Cano González<sup>\*</sup>; J.C. Santamarta<sup>\*\*</sup>; R. Tomás Jover<sup>\*</sup>; A. Riquelme Guill<sup>\*</sup>; M. J. Ripoll Guillén<sup>\*\*\*</sup>

> *\* Departament d'Enginyeria Civil \*\*\* Departament d['Innovació i Formació Didàctica](http://difd.ua.es/va/) Universitat d'Alacant*

> > *\*\* ETS Ingeniería Agraria Universidad de La Laguna*

### **RESUMEN**

Tras la constatación de que el alumnado actual es un asiduo usuario de las *tablets* y los *smartphones*, cada vez de mayor formato, desde el área de conocimiento de Ingeniería del Terreno del Departamento de Ingeniería Civil de la Universidad de Alicante, durante los últimos años, se ha venido implementando una serie de mejoras en la metodología docente relacionadas con las nuevas tecnologías. Las aplicaciones transversales que estos dispositivos tienen en docencia, tales como la edición de libros de texto, apuntes, cuadernos, etc. y la toma de notas en clase sobre este mismo soporte son también aquí aplicables. Sin embargo, en este texto también se plantean otras aplicaciones más específicas para las asignaturas de nuestro ámbito de conocimiento, las cuales presentan una gran carga práctica. En este sentido se desarrollan utilidades que van desde el uso de estos dispositivos para mediciones que se realizan en las prácticas de campo a través de app gratuitas, hasta el empleo de estos soportes para su uso didáctico por parte del profesor en las explicaciones de las prácticas de campo, donde sobre una fotografía tomada in situ, se dibujan los elementos geológicos o geomecánicos, que muchas veces son de difícil visualización para el alumnado.

**Palabras clave**: Tablet, integración, práctica, Ingeniería del Terreno

# **1. INTRODUCCIÓN**

Para el área de Ingeniería del Terreno (Departamento de Ingeniería Civil de la Universidad de Alicante) y también para el Grupo de Innovación Tecnológico-Educativa de Ingeniería del Terreno (GInTE) de esta misma universidad, se ha convertido en una prioridad principal el poder ofrecer a nuestros estudiantes plataformas diversas, alternativas o complementarias a la enseñanza tradicional, como es el caso de la implementación de un laboratorio virtual de Mecánica de Suelos y de Rocas (Tomás et al., 2012) o implementar nuevas propuestas metodológicas más interactivas (Cano et al. 2013, 2014).

Muchas de estas propuestas metodológicas vienen de la mano de la tecnología móvil, tanto *tablets* como *smartphones*, ya sea por el formato del dispositivo como por su conectividad y posibilidad de interacción en tiempo real.

A finales de la década de los 90 la telefonía móvil comenzó a implantarse en España a precios razonables y los operadores ofrecían teléfonos móviles con capacidad para enviar y recibir llamadas y mensajes SMS. En esta época internet comenzaba a tener popularidad en España. El acceso a internet se realizaba generalmente mediante ordenadores y su acceso se ofrecía en los cibercafés -que alcanzaron gran popularidad en su momento-, universidades y hogares. Esta última opción requería el uso de módems conectados a la red de telefonía fija, con el inconveniente de que si se recibía una llamada o se descolgaba el teléfono se cortaba la conexión y se perdía todo el trabajo efectuado. Por otro lado, los dispositivos móviles ofrecían la posibilidad de navegación WAP, pero las páginas web de aquel entonces no estaban generalmente preparadas para ser visualizadas en los dispositivos móviles que tenían pantallas pequeñas, monocromáticas y con poca resolución. Sin embargo, estos teléfonos tenían su principal ventaja en la sencillez: el uso normal de la comunicación por voz, la ausencia de tráfico de datos y el escaso consumo de luz que gastaba su pequeña pantalla permitía la existencia de terminales que requerían una carga por semana. Actualmente el tiempo medio de carga de los terminales actuales es de un día o menos. En cuanto a la conexión de datos, el nacimiento del GPSR (o 2G) permitió dar un salto respecto al WAP y acceder a páginas web a 54 kbit/s. Esta tecnología evolucionó hasta el actual 4G (Figura 1).

Figura 1. Evolución de los dispositivos móviles desde 1995 hasta 2001. Imagen: Anders (Own work) [Public domain], via Wikimedia Commons

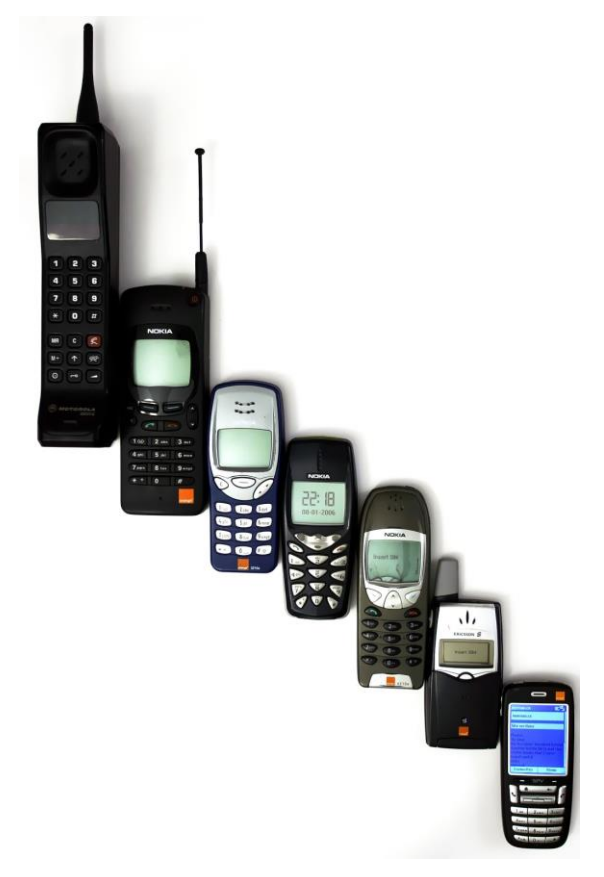

Los llamados teléfonos inteligentes o smartphones son dispositivos móviles con mayores prestaciones que sus predecesores. A día de hoy, algunas características representativas de éstos son:

- Capacidad de almacenamiento (entre 8 y 32 GB).
- Memoria RAM (entre 1 y 4 GB).
- Cámara digital incorporada de gran calidad.
- Tamaño de pantalla entre 3,5'' y 7'', con tecnologías multitáctil y resolución en HD.
- Dimensiones variables en función de la pantalla, con un peso aproximado de 150 g.
- Procesadores cada vez más potentes. Los actuales son superiores a los utilizados por la NASA en su lanzamiento de un cohete a la luna.
- Conexión por WI-FI b/g/n, 4G, *bluetooth* y localización por GPS
- Dotados de acelerómetros (se han desarrollado aplicaciones que miden las vibraciones de estructuras, buzamientos, etc.).

Los dispositivos móviles han evolucionado ofreciendo nuevas funcionalidades y al mismo tiempo, generado nuevas necesidades a la sociedad. Los telefonía móvil presenta la limitación de la portabilidad y manejabilidad, pues es un dispositivo que debe de caber en un bolsillo o en un bolso de relativamente pequeño. Es por ello que, a pesar de que actualmente haya teléfonos en el mercado con gran pantalla, parece que se tiende hacia un tamaño en el que prevalece la operatividad, por lo que debe tener un tamaño suficientemente pequeño. Por otra parte, el uso de pantallas más grandes que en los dispositivos móviles (entre 7'' y 10'') permite la visualización de páginas web, uso de programas ofimáticos, teclados en pantalla y visualización de contenidos multimedia con mayores prestaciones que en pantallas pequeñas. En este sentido, la aparición de las *tablets* ha permitido cubrir este segmento con dispositivos portátiles que en verdad son pequeños ordenadores orientados a un uso muy concreto: interacción táctil y portabilidad. Actualmente pueden utilizar sistemas operativos basados en los escritorios de las computadoras tradicionales (tipo Windows de Microsoft o Linux) o bien sistemas operativos post-PC (como el iOS de Apple o Android de Google). La mayoría de las t*ablets* están orientadas a que el usuario pueda trabajar en itinerancia, por lo que ofrecen aplicaciones para el uso de ficheros de texto, hojas de cálculo, diseño gráfico o simplemente visualización de documentos vectoriales (tipo pdf) o bitmap (imágenes y fotografías). Generalmente, este uso se complementa con el de ordenadores de sobremesa que ofrecen un campo de funciones y prestaciones mucho más amplio y que disponen de programas informáticos no disponibles para *tablets*. Por norma general, las *tablets* no se orientan a la comunicación mediante llamadas telefónicas, pero sí que permiten realizar videollamadas mediante una conexión de datos. Para ello es necesario que estén conectadas a una red WI-FI o de datos móviles. Este último tipo de conexión se realiza mediante una tarjeta SIM incorporada al dispositivo que consume datos según el acuerdo con el operador que presta el servicio.

Desde finales de la década de los años 90, los servicios de internet mejoraron y las compañías comenzaron a ofrecer servicios de ADSL y cable. El desarrollo y evolución se dio a nivel mundial, pero actualmente los servicios que se ofrecen en España no se corresponden con los ofrecidos en el resto de Europa. La figura 2 muestra los valores medios de descarga por países en Europa, donde se observa que España se encuentra a la mitad de la tabla, por debajo de países como Rumanía, Lituania o las vecinas Francia y Portugal. A pesar de que en España las compañías ofrecen tarifas planas para la conexión de datos en uso doméstico o

profesional, el uso de la red de datos con telefonía móvil se tarifica según el tráfico generado. Las compañías operadoras ofrecen tarifas reducidas con cantidades de datos máximas, cobrando el exceso de datos consumidos o reduciendo drásticamente la velocidad al superar el límite. Esto justifica el uso de redes WI-FI públicas (que no abiertas) en universidades, bibliotecas, parques o cafeterías.

|                 |                       | <b>COUNTRIES O</b> |    |                             |              |
|-----------------|-----------------------|--------------------|----|-----------------------------|--------------|
| $\mathbf{1}$    | <b>II ROMANIA</b>     | $73.75$ mbps       |    | 15 <b>HE UNITED KINGDOM</b> | 30.66        |
| $\overline{2}$  | <b>IS SWEDEN</b>      | 58.48              | 16 | <b>GERMANY</b>              | <b>30.08</b> |
| 3               | <b>LITHUANIA</b>      | 58.43              |    | 17 <b>as SLOVAKIA</b>       | 29.96        |
| 4               | $=$ NETHERLANDS       | 50.66              |    | 18 <b>L</b> CZECH REPUBLIC  | 29.41        |
| 5               | $=$ LATVIA            | 47.50              |    | $19$ = AUSTRIA              | 29.08        |
| 6               | <b>E DENMARK</b>      | 45.65              |    | 20 ESTONIA                  | $28.16$ mbps |
| 7               | <b>II FRANCE</b>      | 43.07              |    | 21 II IRELAND               | 26.80        |
| R               | <b>II BELGIUM</b>     | $39.97$ Mbps       |    | 22 IMALTA                   | 26.19        |
| 9               | <b>ELUXEMBOURG</b>    | 39.66              |    | $23$ = POLAND               | 25.19        |
| 10 <sup>2</sup> | + FINLAND             | $38.36$ mbps       |    | 24 & SLOVENIA               | 23.34        |
|                 | 11 - BULGARIA         | 37.85              |    | 25 H CROATIA                | 12.63        |
| 12              | $=$ HUNGARY           | $37.77$ Mbps       |    | 26 II ITALY                 | 11.20        |
|                 | 13 <b>El PORTUGAL</b> | 32.20              |    | 27 III GREECE               | $10.71$ Mbps |
|                 | $14$ $\Xi$ SPAIN      | 30.86              |    | 28 - CYPRUS                 | 9.99         |

Figura 2. Distribución de velocidad por países en Europa entre 2012 y 2015. Fuente: [http://www.netindex.com/download/1,7/EU/,](http://www.netindex.com/download/1,7/EU/) accedido 19/05/2015

El uso de las *Tablets* todavía no es masivo a nivel general, aunque se prevé un aumento significativo en los próximos años. Sin embargo esta apreciación cambia en el entorno universitario, donde su implantación es muy grande, siendo las funciones básicas, que pueden aportar a los estudiantes universitarios, las siguientes (MECD, 2011):

- Satisfacer las necesidades multimedia
- Opciones de acceso a internet
- Gestión de agenda, contactos y eventos
- Como soporte para tomar notas o realizar gráficos y dibujos
- Gestor de documentos
- Soporte de lectura a través de aplicaciones *e-reader*

En cuanto a la integración de las *tablets* en la universidad, hay notables casos de éxito, como por ejemplo, en la *IE University*, universidad privada española con sede en Segovia y Madrid, que está realizando un curioso experimento con el alumnado del Master en *Architectural Management and Design*, en el que todos los alumnos deben realizar las actividades en una *tablet*, como único soporte. Se les proporciona el dispositivo al matricularse para comunicarse con profesores, entre sí, tomar apuntes y explotar su potencia multimedia ya que todos los textos del programa son electrónicos y las tareas solo se pueden subir electrónicamente a la plataforma virtual de la universidad. Actualmente los estudiantes de ingeniería usan habitualmente herramientas tecnológicas tipo *tablets o smartphones* en su vida cotidiana. También los profesores se han ido convirtiendo en usuarios asiduos de estas herramientas.

El alumnado de las asignaturas adscritas al área de Ingeniería del Terreno (Depto. de Ingeniería Civil) de la Universidad de Alicante, ya son asiduos usuarios de estos dispositivos para su empleo en las técnicas metodológicas basadas en las nuevas tecnologías que se han venido introduciendo los últimos años, tales como las prácticas virtuales y la implementación de la tecnología QR. Pero ahora se pretende dar un paso más en la digitalización de la docencia introduciendo estos dispositivos en tres ámbitos: a) en el aula, especialmente en la resolución de problemas, b) en las prácticas de campo y c) en las prácticas de laboratorio.

Como propósito transversal de esta nueva metodología docente está el motivar al alumnado en la repercusión social de diversos asuntos relacionados con la Ingeniería de Terreno, en especial con los riesgos geológicos y geotécnicos, pero haciéndolo en tiempo real, durante el desarrollo de las diversas actividades. Consideramos que ésta es una forma indirecta y sutil de conseguir su atención, pues adquieren la consciencia, por sí mismos, de la importancia de la disciplina, en ocasiones muy dura y árida, que se le está impartiendo.

## **2. METODOLOGÍA**

Tal y como se comenta en el apartado introductorio, se pretende implementar esta tecnología en tres escenarios diferentes:

a) Uso de *tablets* en docencia en el aula para la resolución de problemas tipo, a través de apps tipo pdf-notes. Mediante esta aplicación y un *pen stylus* se puede escribir, marcar, etc. sobre el problema resuelto en formato PDF y a través de una conexión RGB, se puede proyectar a los estudiantes.

- b) Uso de *tablets* en las prácticas de campo con tres funciones principales. Por una parte se usa la *tablet* o Smartphone para conectar con las prácticas de campo virtuales, en caso de duda, por otra, como un auténtico dispositivo de medida de algunos parámetros en el campo (e.g. como herramienta de medida de dirección y buzamiento de los planos de discontinuidad de un macizo rocoso) y finalmente como un medio de apoyo o asistencia visual a las explicaciones de lo que se está observando en campo.
- c) Uso en las prácticas de laboratorio como medio de conexión a las prácticas virtuales de laboratorio, para poder seguir su proceso de forma pormenorizada y al ritmo que se desee.

Pero por otra parte se pretende que no sean tres escenarios estancos, sino que interactúen entre ellos y con la realidad geotécnica de impacto, que genera motivación entre el alumnado (Figura 3).

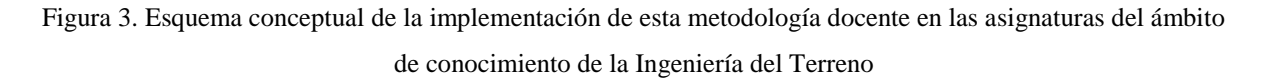

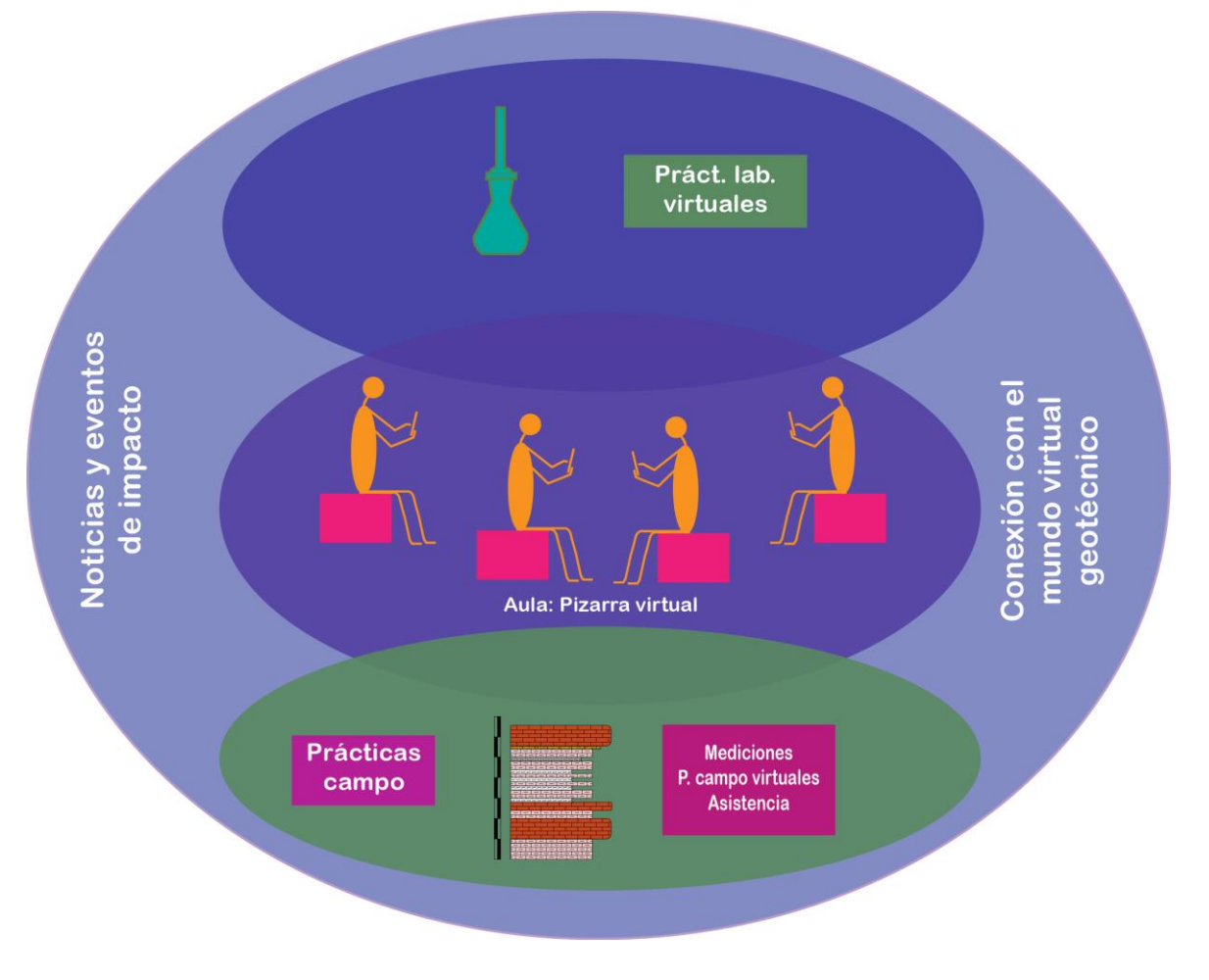

En la práctica universitaria habitual las clases magistrales se imparten presencialmente y el profesorado decide si utiliza en mayor medida la pizarra, escribiendo en los desarrollos íntegramente o bien utilizarla únicamente como apoyo. En este último caso se suele emplear material proyectado. A finales de los 90 se utilizaba el retroproyector donde el profesorado fotocopiaba o imprimía contenidos en hojas de acetato y los proyectaba sobre una superficie plana blanca. Estas hojas se conocían como transparencias y actualmente todavía se mantienen ese nombre los elementos que componen las presentaciones actuales tipo *powerpoint*. Los alumnos pueden disponer de ellas en el momento de la clase si se han impreso este archivo digital en formato pdf, que previamente ha sido subido al campus virtual por parte del profesorado. Hasta hace poco tiempo la única forma de tener el desarrollo de los problemas en formato digital en el aula era mediante un ordenador portátil, pero ello no resulta operativo, además las notas se deben tomar aparte, desconectadas del contexto de la resolución del problema. Sin embargo, la llegada y popularización de las *tablets* y *smartphones* de gran formato ha supuesto la disponibilidad de un dispositivo con tamaño de pantalla aceptable y fácilmente transportable. Los alumnos pueden incluso descargar el documento al iniciar la sesión y tomar anotaciones sobre el propio pdf, lo que supone una nueva forma de afrontar la clase. Por otra parte, la tecnología también está al servicio de los docentes, pudiéndose usar la *tablet* como pizarra virtual a través de apps tipo pdf-notes. Mediante esta aplicación y un *pen stylus* se puede escribir, marcar, etc. sobre el problema resuelto en formato PDF y a través de una conexión RGB, se puede proyectar a los estudiantes (Figura 4).

En el campo el uso de estos dispositivos puede ser múltiple. Por una parte se puede emplear el dispositivo como una verdadera herramienta de medición de dirección y buzamiento de los planos de discontinuidad de los macizos rocosos, gracias a que disponen de un acelerógrafo. Para ello, los estudiantes se deben descargar previamente una de las aplicaciones que permiten la medición de estos parámetros, muchas de ellas gratuitas (Figura 5) y así convertir su dispositivo móvil en una verdeara y precisa brújula tectónica, capaz de medir la dirección y el buzamiento en un solo paso, pudiendo incluso repetir el proceso por su cuenta, sin tener que disponer del material de la universidad.

Figura 4. Ejemplo de uso de la *tablet* como pizarra digital, haciendo anotaciones y resolviendo gráficamente un

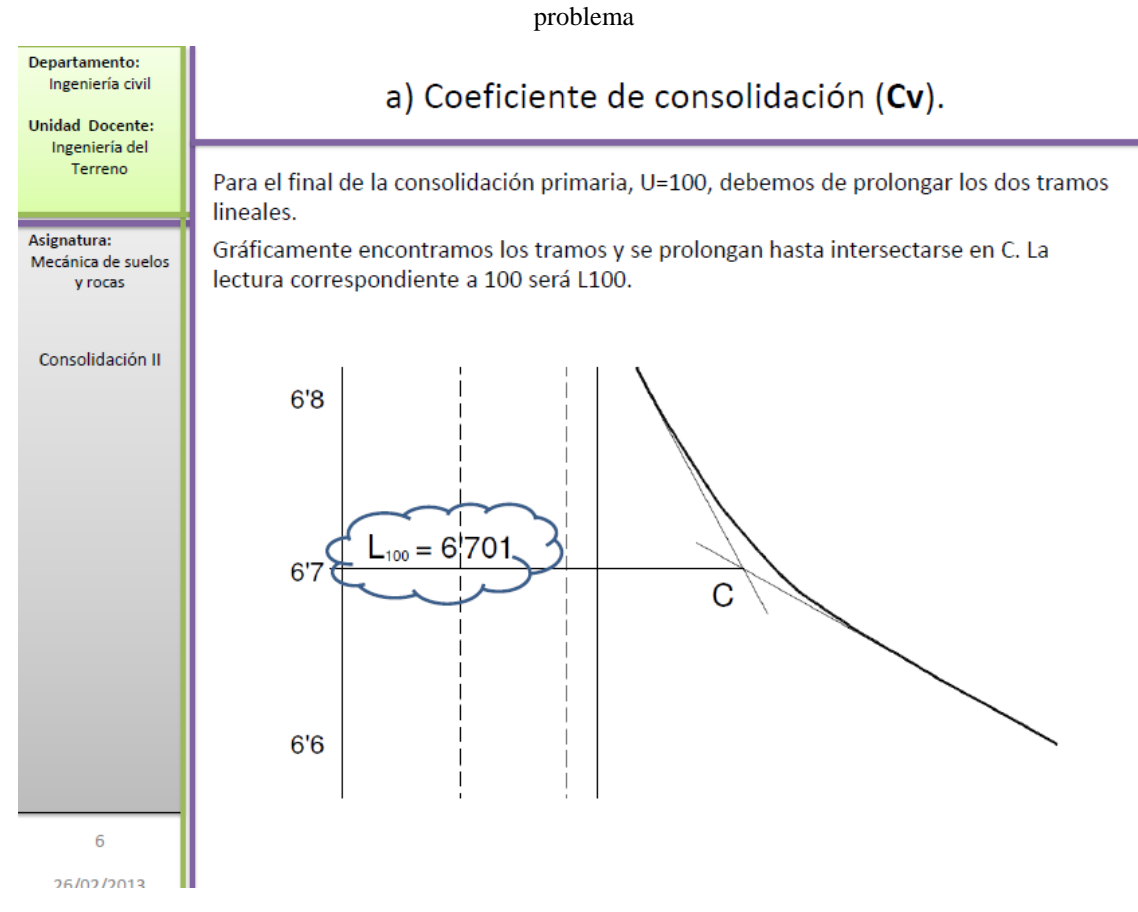

Figura 5. Pantalla principal de la aplicación eGEO compass (a). Detalle de su aplicación midiendo dirección y buzamiento con un Smartphone sobre un plano de discontinuidad de un macizo rocoso (b)

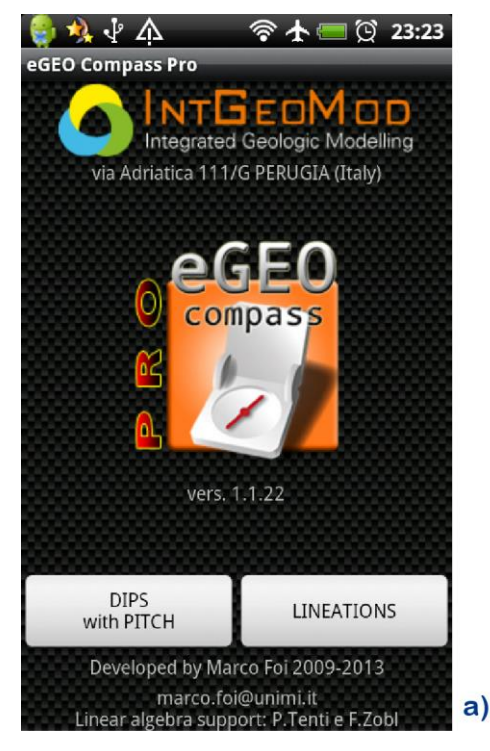

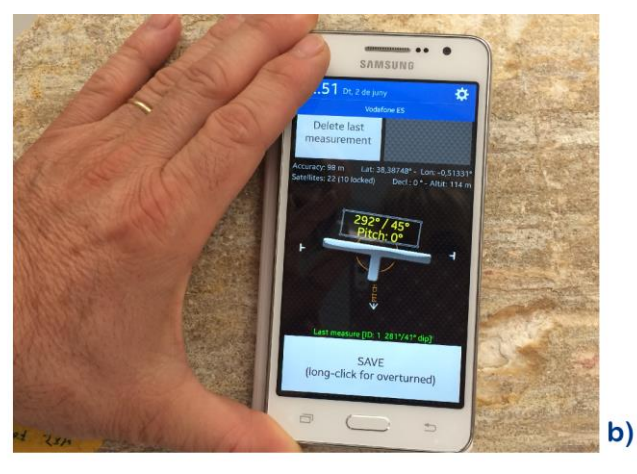

También se puede usar el dispositivo para conectar con las webs creadas para la docencia de las asignaturas del área, bien buscando la dirección o bien a través de la lectura de los código QR, que el profesorado encargado de la práctica lleva al campo (Cano et al, 2014). Esta acción se realizará si algún estudiante necesita de alguna aclaración sobre conceptos básicos o, lo que es más común, necesita recordar algún procedimiento operativo de toma de datos en campo (Figura 6).

Figura 6. Detalle del enlace a través de la lectura de un código QR llevado al campo con la página web de las prácticas de campo de Mecánica de Rocas y concretamente con el procedimiento de medición de dirección (a) y buzamiento (b) de una superficie rocos con una brújula convencional

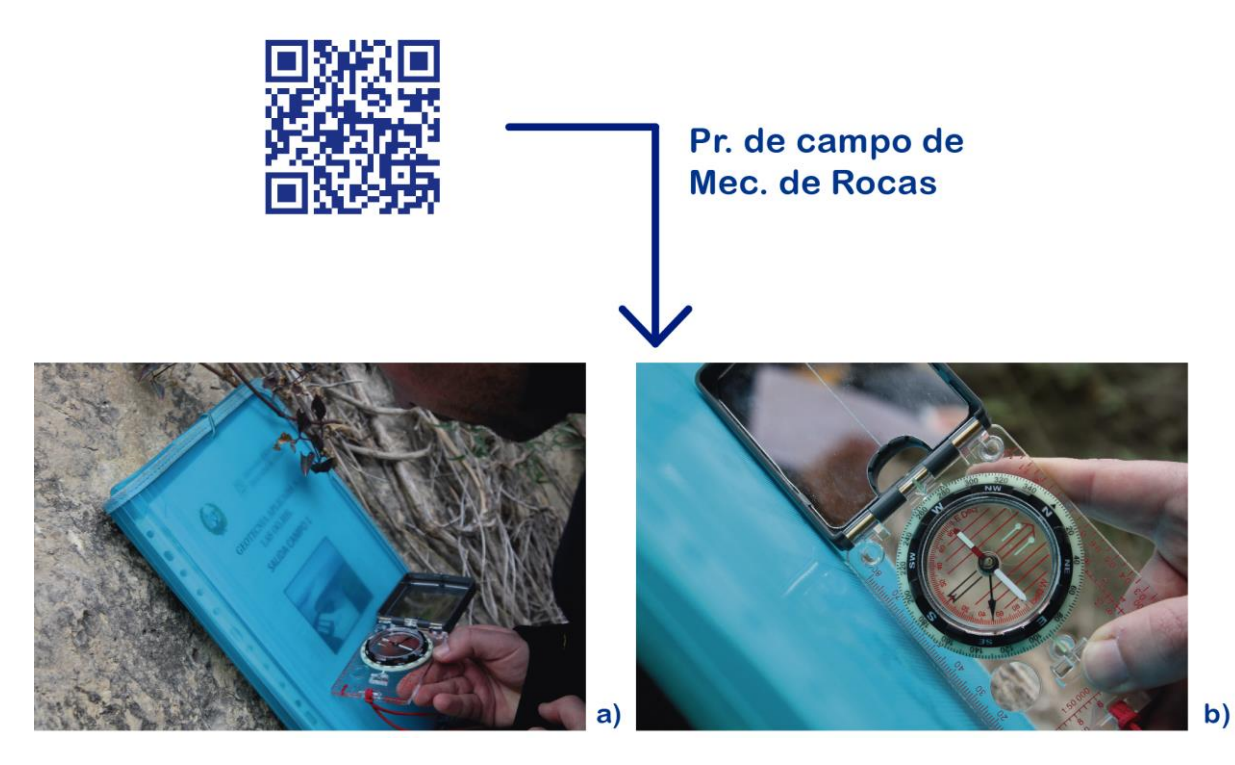

Finalmente, en el campo este tipo de dispositivos puede ser una herramienta de gran ayuda como asistente en la docencia. Se pude fotografiar un escenario sobre el que se está disertando y del que se está a cierta distancia y remarcar con líneas círculos, etc., aquello que es difícil de interpretar por el alumnado (e.g. remarcar las grietas y ahondar en su interpretación en una patología geotécnica (Figura 7), señalar estructuras tectónicas en macizos rocosos, etc.). Además, la anterior acción se puede reforzar, en el caso de patologías geotécnicas mediante la incorporación de esquemas tipo con patrones patológicos (Figura 8).

Figura 7. Fotografía de una fisura en forma de escalera mediante una *tablet*, remarcando en pantalla su envolvente, así como interpretando el movimiento producido en el terreno

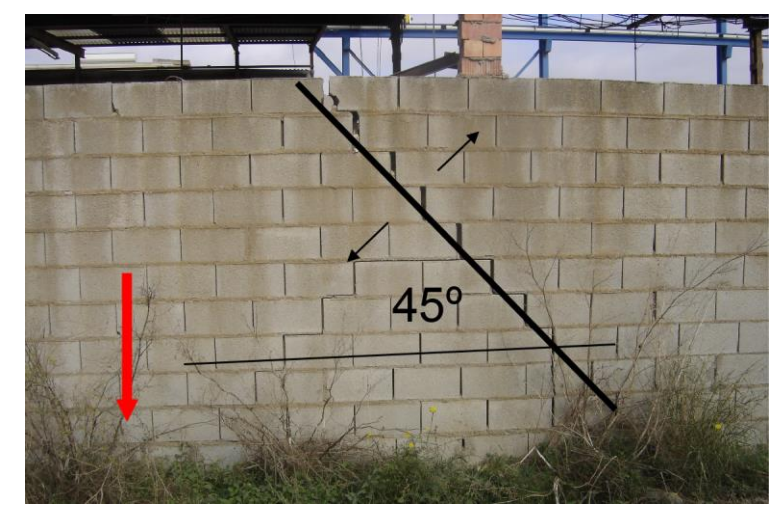

Figura 8. Fotografía de unas fisuras en una vivienda mediante una *tablet*, resaltando la zona fisurada sobre la pantalla y sobreponiendo el esquema del patrón patológico que más se ajusta

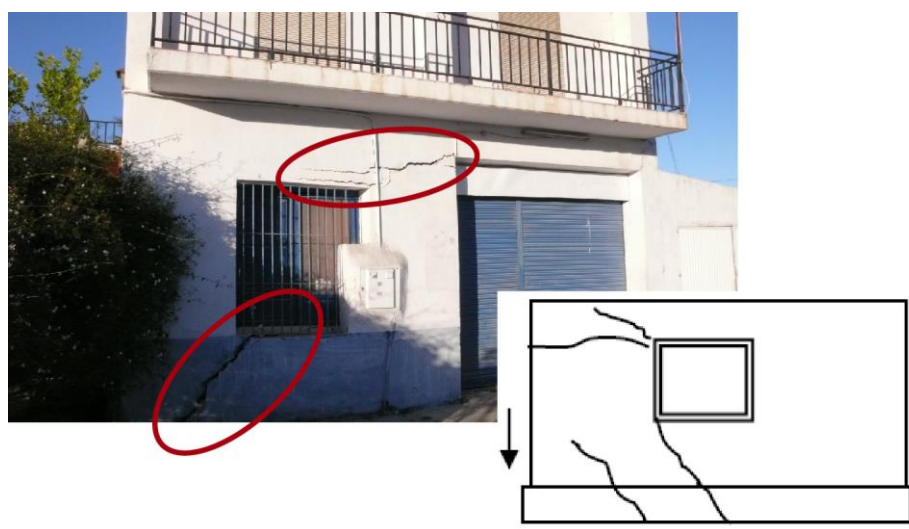

Por otra parte, en el laboratorio este tipo de dispositivos ya se está usando como medio de enlace a través de los códigos QR para las prácticas de laboratorio de reconocimiento de rocas (*visu*) y las prácticas de cartografía geológica de la asignatura Geología Aplicada a la Ingeniería Civil (Cano et al., 2014). Además las *tablets* son unos elementos tecnológicos ideales para complementar la metodología didáctica basada en las prácticas virtuales (Tomás *et al*, 2012, 2013), mediante la incorporación de los códigos QR, o accediendo directamente a la web correspondiente. De esta manera el estudiante no solo puede acceder a estas prácticas una vez finalizadas, sino que durante su transcurso puede acceder a cada ensayo y visualizar su ejecución para poder contestar satisfactoriamente a las cuestiones que se le plantean. Esta tecnología permite acceder a cada ensayo en concreto, sin tener que filtrar un exceso de información (Figura 10).

Figura 10. Diapositiva que explicita el material necesario para iniciar el proceso de un ensayo de corte directo

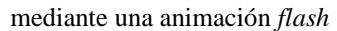

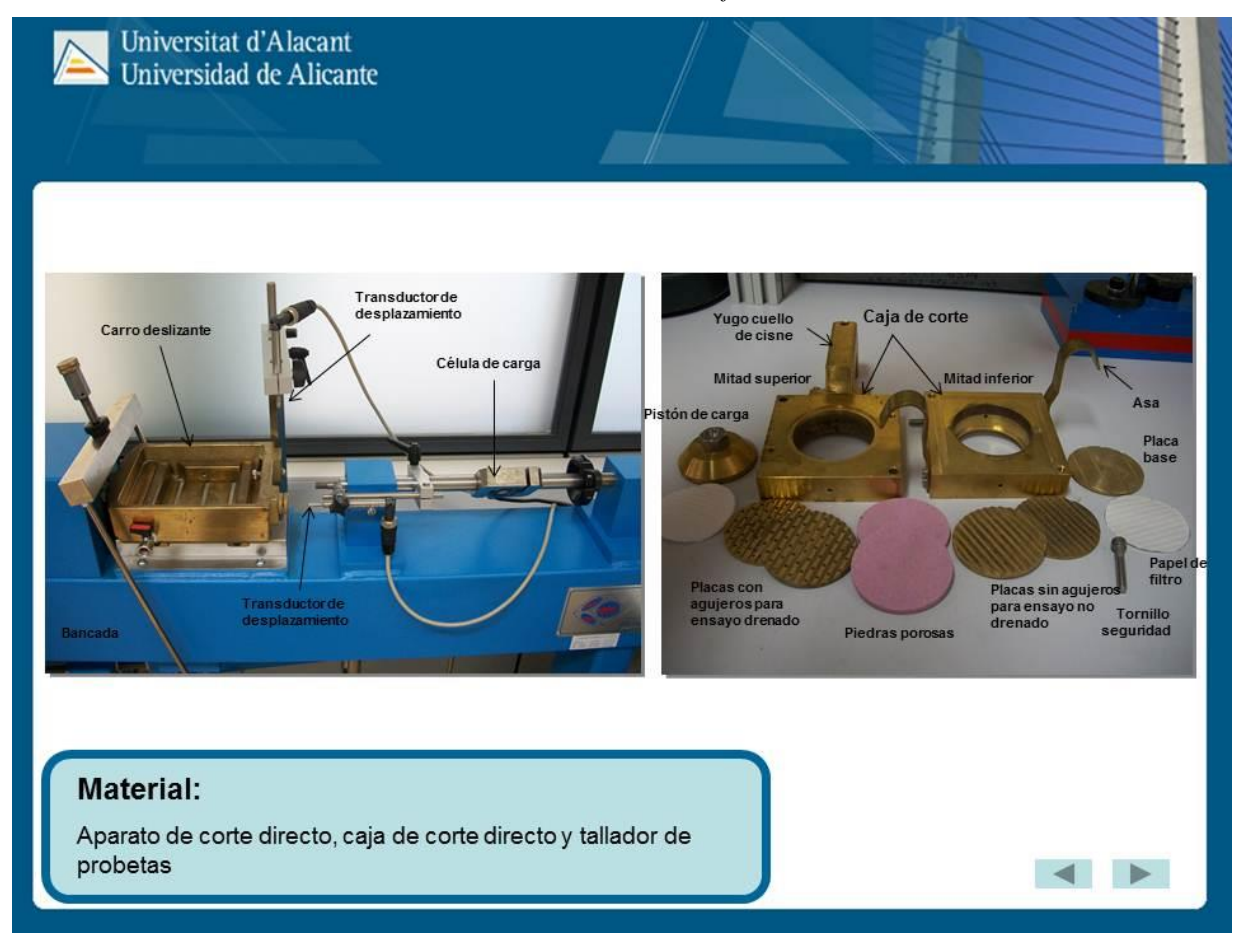

## **3. RESULTADOS**

La implementación de esta metodología docente no se ha realizado completamente, ni en todas las asignaturas del área de Ingeniería del terreno, es por ello que los resultados aquí expuestos no deben ser considerados como definitivos. Se ha reforzado su uso en las prácticas de laboratorio la asignatura Geología Aplicada a la Ingeniería Civil, con una buena aceptación, similar a la del curso anterior. Se ha implantado por primera vez en un grupo de problemas de la signatura Mecánica del suelo y de las Rocas, resaltando el alumnado, que de esta manera se pueden resolver en clase más problemas que resolviéndolos en la pizarra de manera tradicional. También se ha experimentado esta metodología en las prácticas de campo de Patología y Reparación de las Construcciones Geotécnicas y Mecánica de Rocas Avanzada del Máster Universitario en Ingeniería Geológica, donde además al tratarse de grupos reducidos el buen resultado general se ha visto reforzado. También en este máster y en los seminarios teórico-prácticos de las citadas asignaturas, así como en las asignaturas Actuaciones Geotécnicas Especiales y Geotecnia de Obras Hidráulicas y Marítimas se ha planteado el uso de *tablets* en el aula para seguir las explicaciones del profesor.

Sin embargo, y en sentido negativo, se debe poner de manifiesto que en las primeras experiencias con esta nueva metodología en el aula (seminario teórico práctico y prácticas de problemas), un gran parte del alumnado hace un uso inadecuado de ella. Es por ello que debemos plantearnos seriamente la siguiente cuestión: ¿se trata realmente de una mejora metodológica? o por el contrario ¿puede tener algún perjuicio, por excesivo acomodamiento del alumnado? Con las metodologías tradicionales, los estudiantes disponían de los contenidos impresos en papel, o incluso en ocasiones ni los tenían. Esto invitaba a realizar anotaciones y aclaraciones continuamente, las cuales les permitía recordarlas durante la fase de estudio. Actualmente, los estudiantes disponen de los desarrollos teóricos y prácticos en formato digital, y se observa que la gran mayoría de ellos apenas toma anotaciones en papel o sobre la *tablet*. Por tanto, el ejercicio de anotar los pasos clave en la resolución de un problema, el esfuerzo de sintetizar una explicación en una sola idea, anotar lo que es verdaderamente relevante y dejar de lado lo accesorio para el estudio, aparentemente se está perdiendo. Por otra parte, la presencia de *smartphones* en el aula supone un aumento significativo de la pérdida de atención, por su conexión continua con las redes sociales ajenas a la docencia.

## **4. CONCLUSIONES**

La implementación de esta metodología, aunque sea de manera provisional, ha dado unos resultados preliminares muy alentadores en cuanto a su aceptación por parte de los estudiantes, pues el empleo de esta tecnología implica, entre otros aspectos, una mayor interacción docente-estudiante y una mayor conectividad con todos los aspectos geotécnicos que todas las asignaturas adaptadas emplean.

Sin embargo, el profesorado encargado de su implementación ha observado que el uso, o mejor dicho, mal uso de estas nuevas metodologías docentes en el aula, puede desembocar en un abandono de la "sana" costumbre de tomar anotaciones de síntesis, ideas clave, etc. que plantea el profesor en su interacción presencial con el estudiante. Por otra parte, estos

dispositivos pueden disminuir el grado de atención en el aula, por un exceso de conexión con las redes sociales ajenas a la docencia. Esta percepción negativa es totalmente diferente en las prácticas de campo y laboratorio, donde el alumnado aprovecha mucho más la potencialidad de esta nueva metodología docente.

# **5. REFERENCIAS BIBLIOGRAFICAS**

- Cano, M., Tomás, R., Ripoll, M.J. (2013). Empleo de las nuevas tecnologías y de las redes sociales en asignaturas fuertemente conceptuales, en XI Jornadas de Redes de Investigación en Docencia Universitaria, 5-9 de julio (pp. 309-319). Universidad de Alicante. Vicerrectorado de Estudios, Formación y Calidad **|** Universidad de Alicante. Instituto de Ciencias de la Educación. Alicante.
- Cano, M., Tomás, R., Riquelme, A., Tomás, R., Santamarta, J.C., Hernández-Gutiérrez, L.E., Ripoll, M.J. (2014). Implementación de metodologías docentes interactivas basadas en las nuevas tecnologías en Ingeniería del Terreno, en XII Jornadas de Redes de Investigación en Docencia Universitaria. El reconocimiento docente: innovar e investigar con criterios de calidad. XII Jornadas de Redes de Investigación en Docencia Universitaria, 5 (pp. 59-71). Universidad de Alicante. Vicerrectorado de Estudios, Formación y Calidad **|** Universidad de Alicante. Instituto de Ciencias de la Educación. Alicante.

GInTer, 2014. Página web. Última vez consultada: Mayo de 2015.<http://web.ua.es/es/ginter/>

- Tomás, R., Cano, M., García-Barba, J., Zamora, R. (2012). Implementación de un laboratorio virtual de Mecánica de Suelos y Rocas, en X Jornadas de Redes de Investigación en Docencia Universitaria, 7-8 de junio (pp. 2105-2115). Universidad de Alicante. Vicerrectorado de Estudios, Formación y Calidad **|** Universidad de Alicante. Instituto de Ciencias de la Educación. Alicante.
- Tomás, R., Santamarta, J.C., Cano, M., Hernández, L.E., García-Barba, J. (2013). Ensayos geotécnicos de suelos y rocas. Roberto Tomás, Juan C. Santamarta, Miguel Cano, Luis E. Hernández y Javier García-Barba editores. 477 pp.
- Ministerio de Educación, Cultura y Deporte, Observatorio Tecnológico. (2011). Tablets. *La revolución táctil.* Retrieved from http://recursostic.educacion.es/observatorio/web/ca/equipamientotecnologico/hardware/1012-tablets-la-revolucion-tactil-

[View publication stats](https://www.researchgate.net/publication/338751315)